## **List of Objects**

## D2000 VBApi - Getting the list of objects

Object selection (during the application implementation via the interface [D2000 VBApi\)](https://doc.ipesoft.com/display/D2DOCV22EN/D2000+VBApi) is able from the selection window opened by calling the procedure **VBApiGetObjectName**.

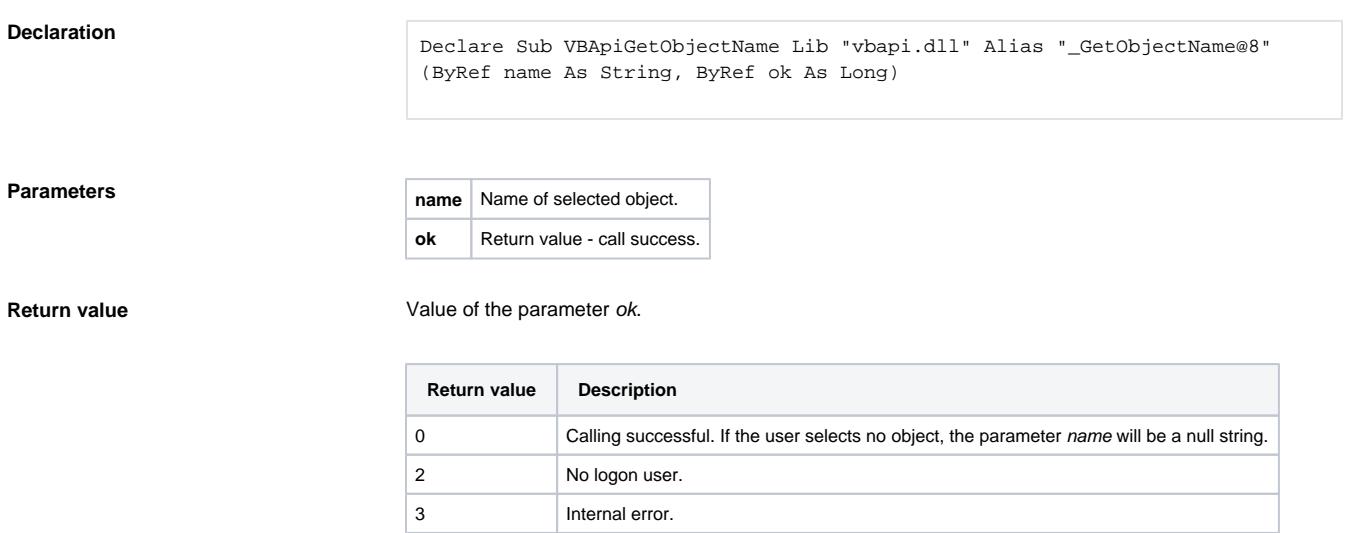

The functionality and appearance of the selection window is the identical with [selection window](https://doc.ipesoft.com/display/D2DOCV22EN/Selection+Window) in the processes [D2000 HI](https://doc.ipesoft.com/display/D2DOCV22EN/D2000+HI+-+Human+Interface) and [D2000 GrEditor](https://doc.ipesoft.com/display/D2DOCV22EN/D2000+GrEditor).

## **Selection window appearance:**

**Related pages:**

[D2000 VBApi](https://doc.ipesoft.com/display/D2DOCV22EN/D2000+VBApi)